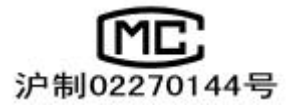

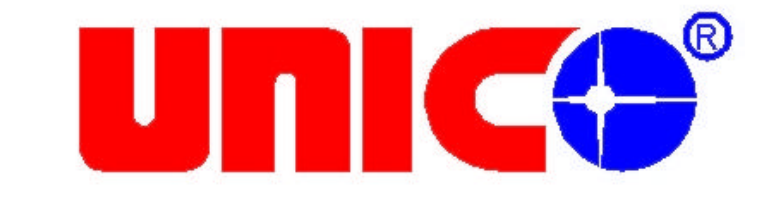

# **UV-2102C/PC/PCS**

 $1.1$ 

T 100%  $T$  and  $T$ T=I/Io A=KCL= I/Io  $\mathsf{T}^ \mathbf{A}$  $\mathbf C$  $K$  $\mathbf{L}$  $I$  $\overline{a}$ lo UNICO WFZ UV-2102C/PC/PCS

#### $1.2$

 $1.3$ 

 $UNICO<sup>TM</sup>$  WFZ UV—2102C/PC/PCS

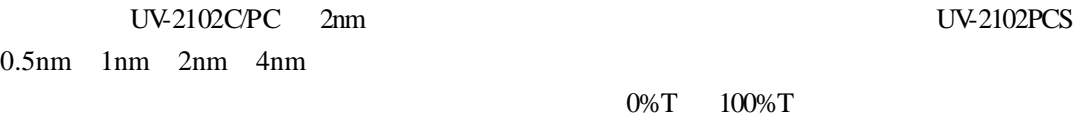

 $RS-232$ UNICO WINDOWS UNICO

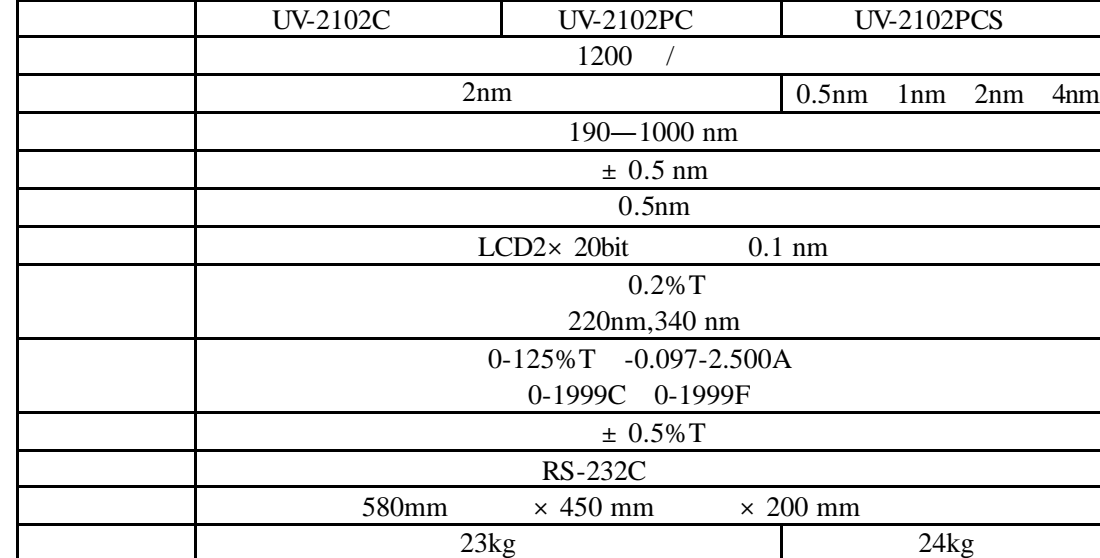

### 2.1 WFZ UV-2102C/PC/PCS

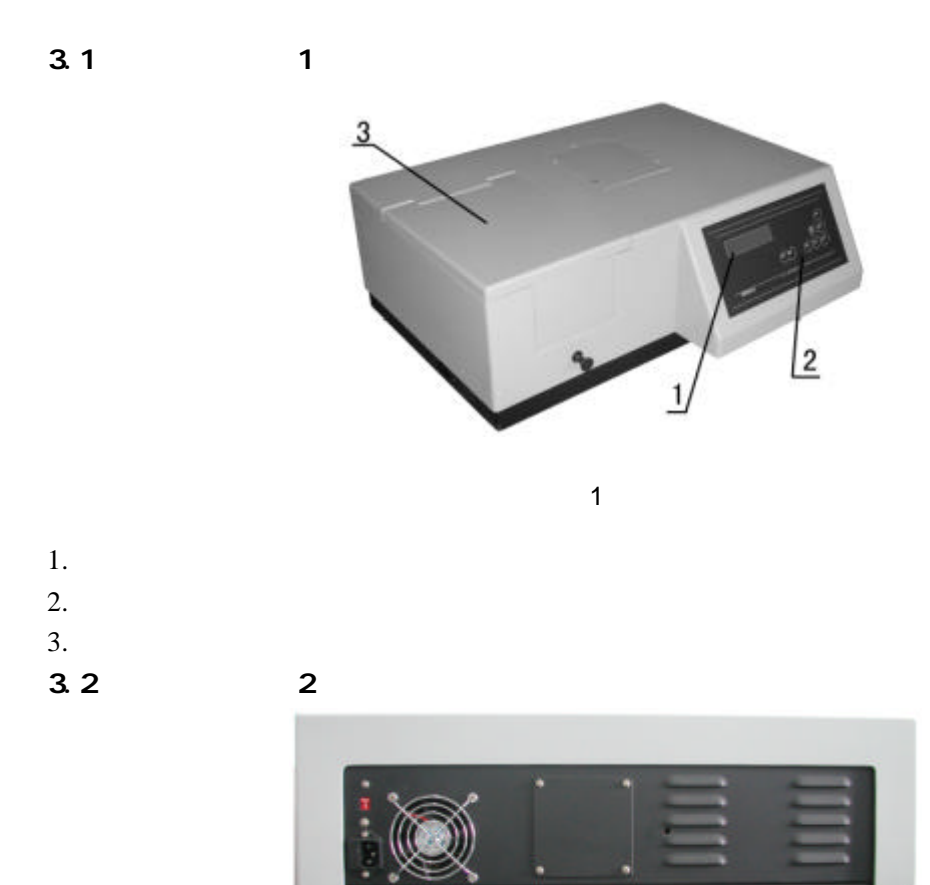

2

2/25

## **unice**

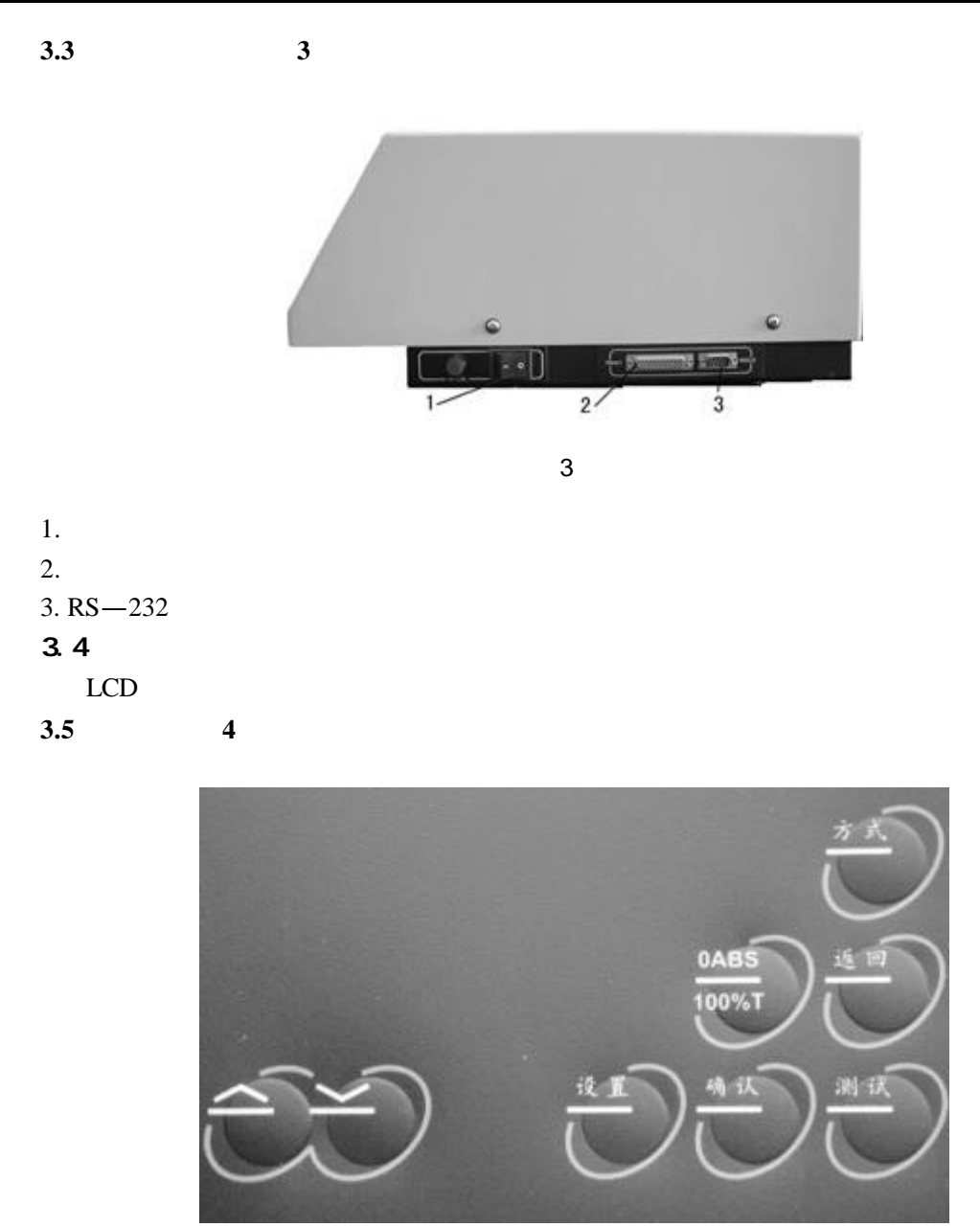

4

WFZ UV-2102C/PC/PCS

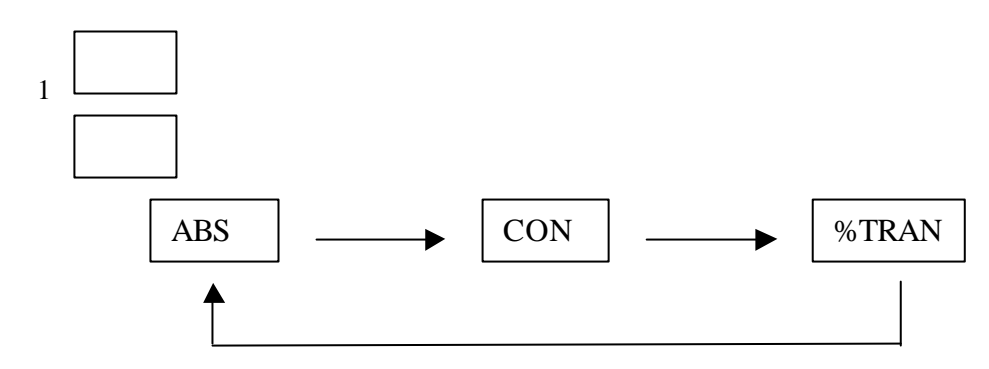

### **UNIC**<sup>®</sup>

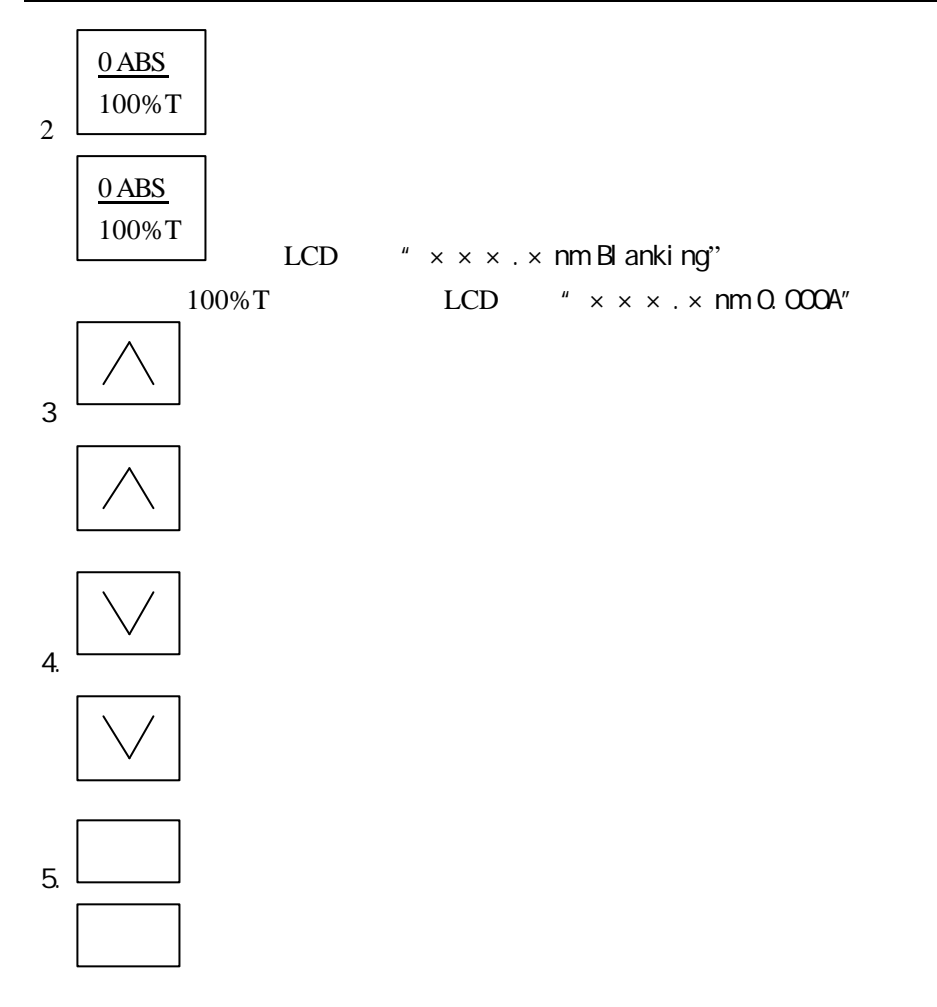

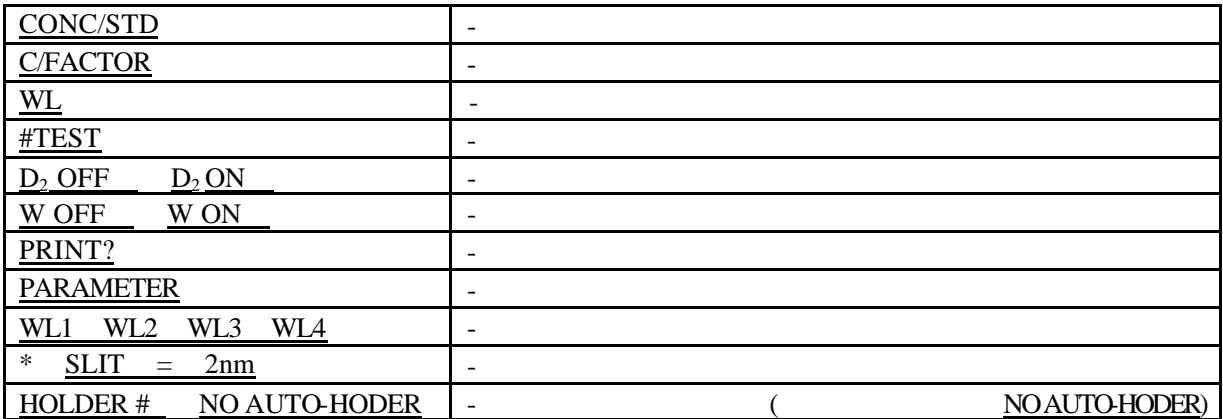

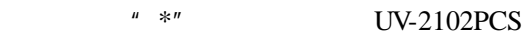

1 CONC/STD

0-1999

- 2 C/FACTOR
	- 0-1999
- $3$  WL

200.0-1000nm

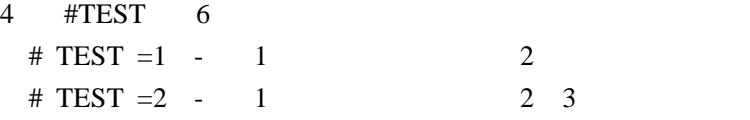

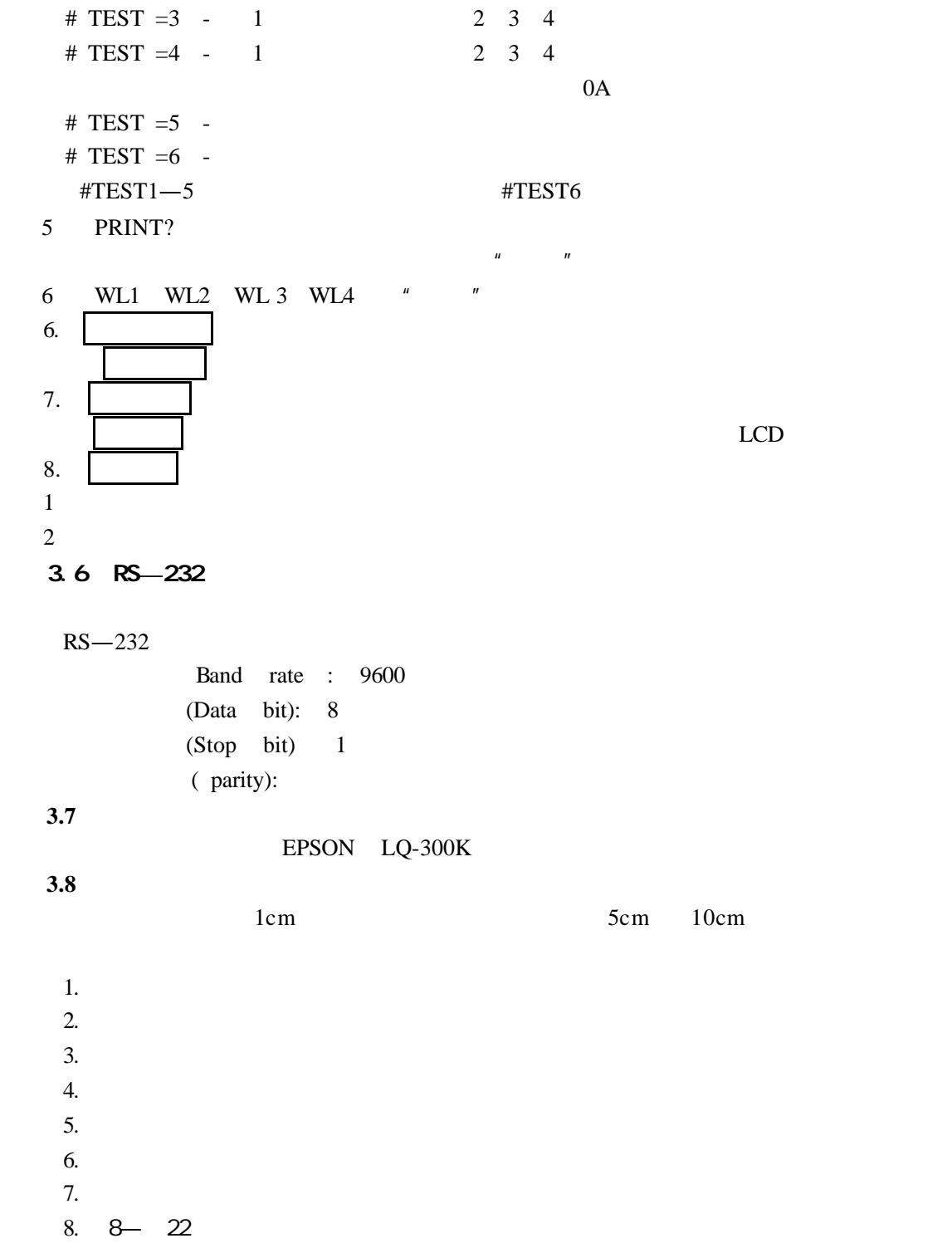

4.1

 $\Box$ 

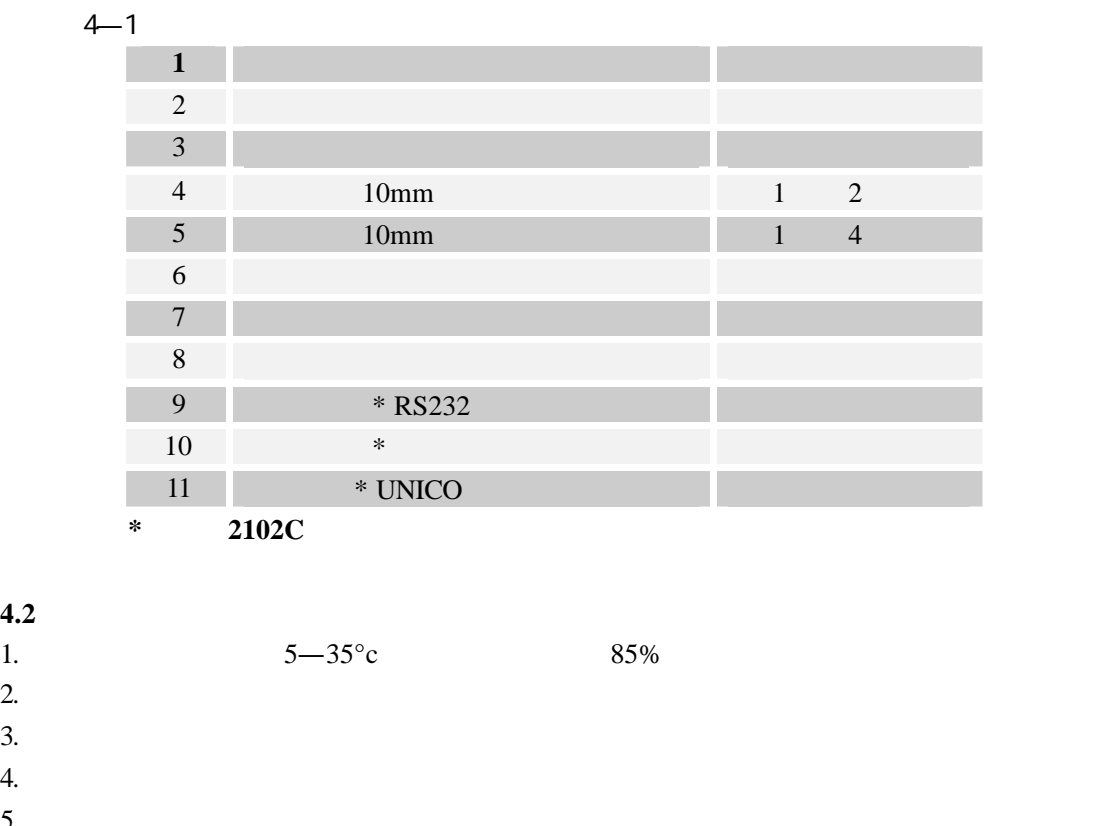

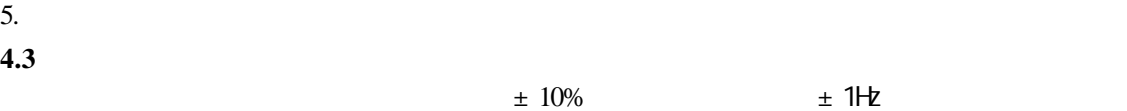

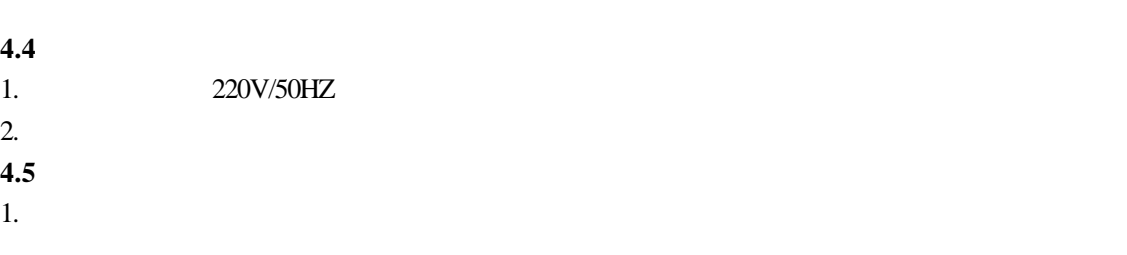

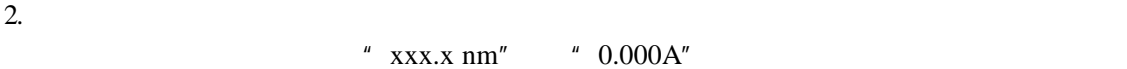

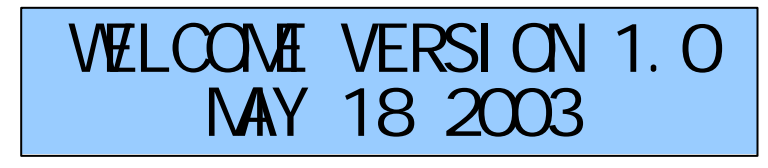

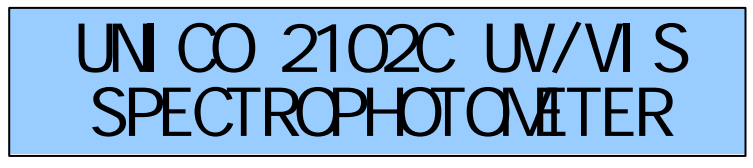

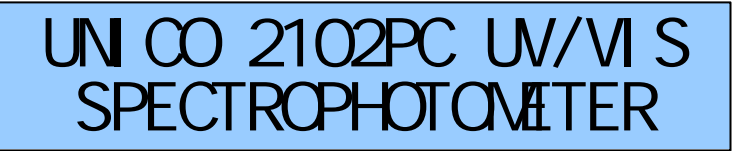

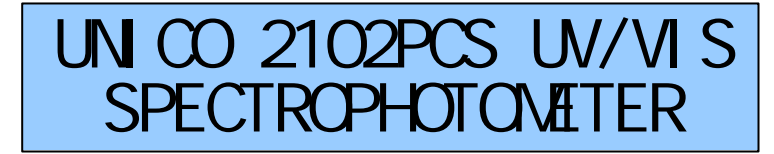

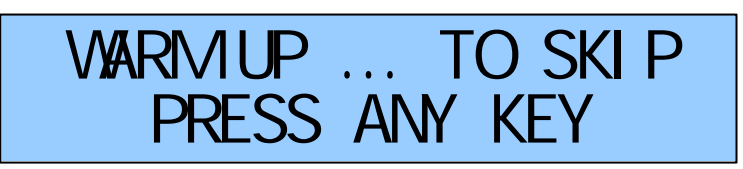

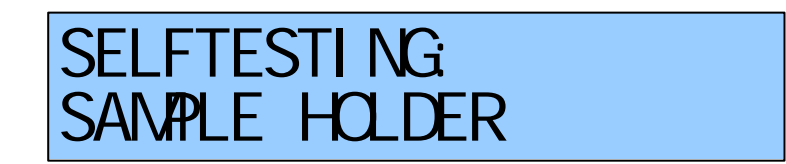

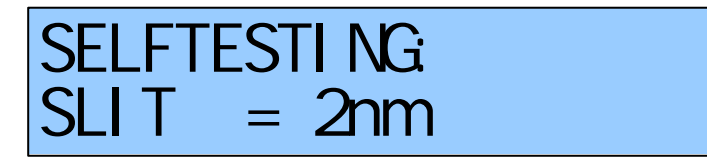

 $*$  ( UV-2102PCS ) 2nm SELFTESTING FILTER

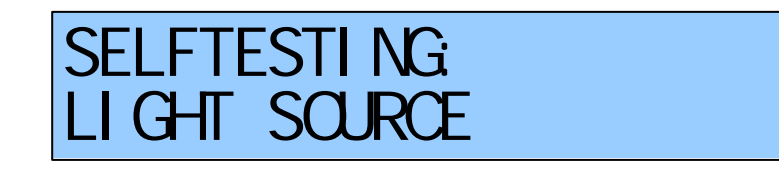

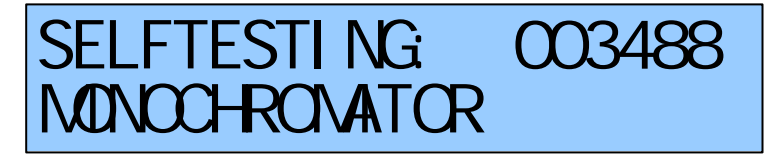

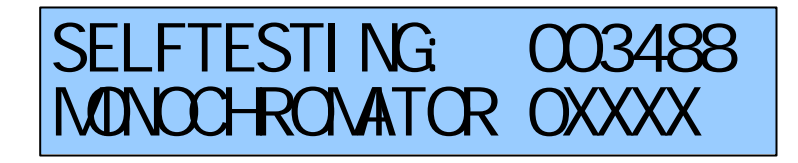

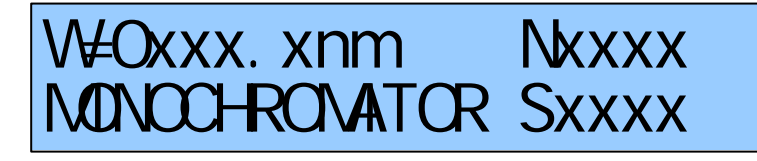

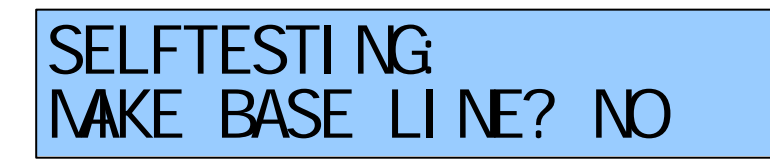

 $\frac{u}{2}$  with  $\frac{u}{2}$  (and  $\frac{u}{2}$  )  $\frac{n}{2}$   $\frac{n}{2}$   $\frac{n}{2}$   $\frac{n}{2}$   $\frac{W}{N}$   $\frac{n}{2}$   $\frac{n}{2}$   $\frac{n$ "  $\mathbb{N}\mathbb{O}$ " " $\mathbb{N}$ "

> SELFTESTING: WXXXnm BASELINE Ax Exxxxxx

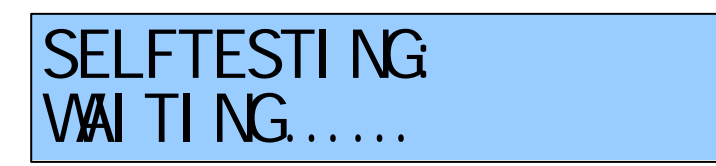

# xxxx.xnm BLANKING

0A

# xxxx.xnm -0.000A

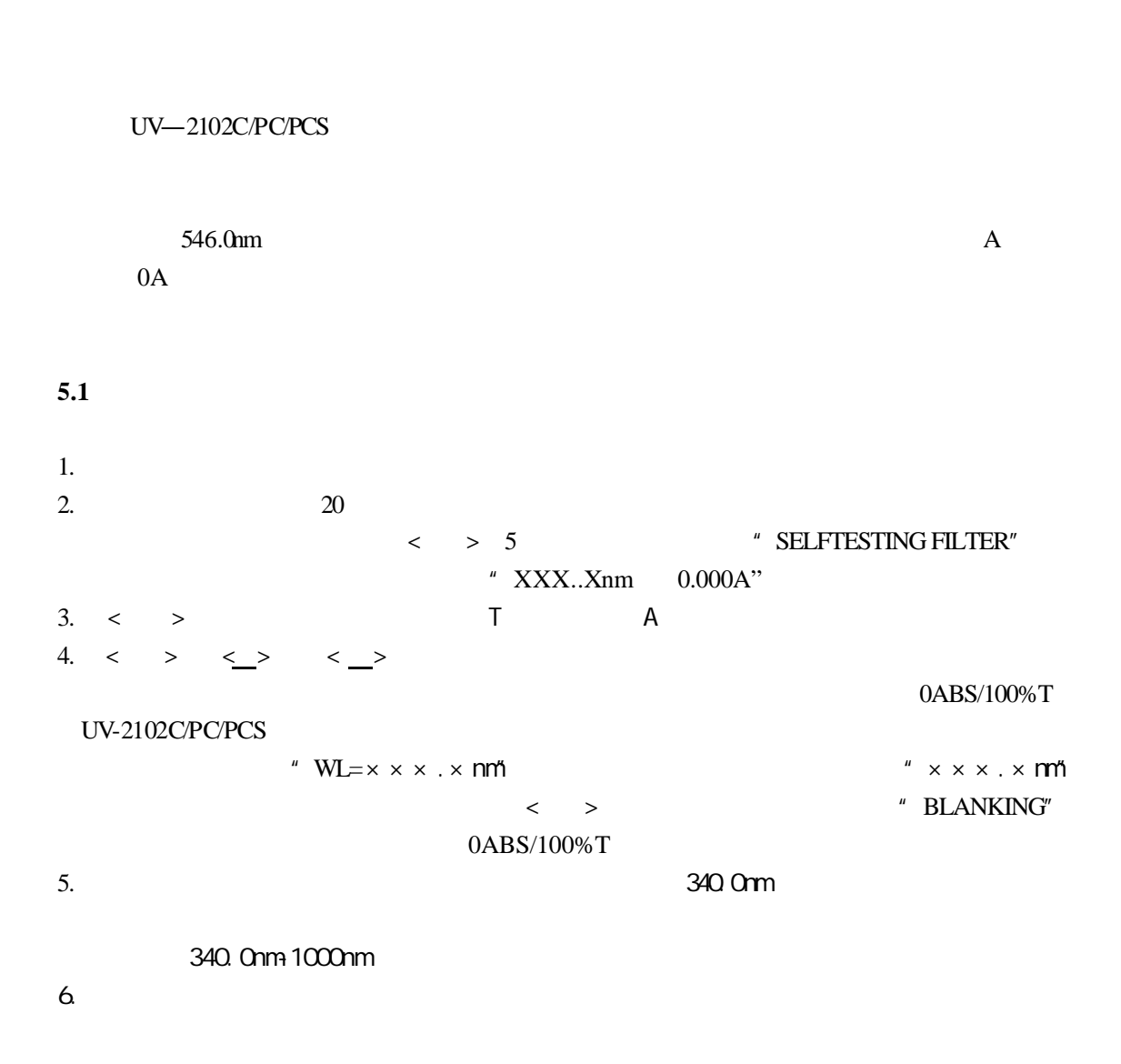

### **UNIC**<sup>2</sup>

```
7. \leq 0ABS/100%T> 0ABS/100%T
" BLANKING" 100.0" %T " 0.000A"8. 100.0\%T" 100.0\%T" 0.000A''5.25.211. \langle > A
2.0ABS/100%T 0%T
3.
```
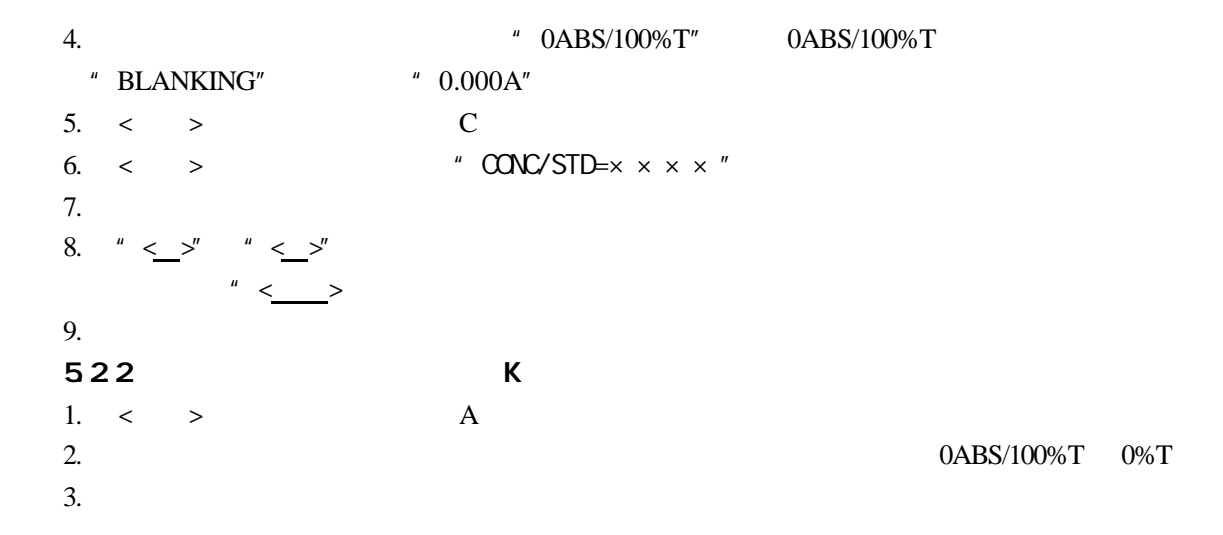

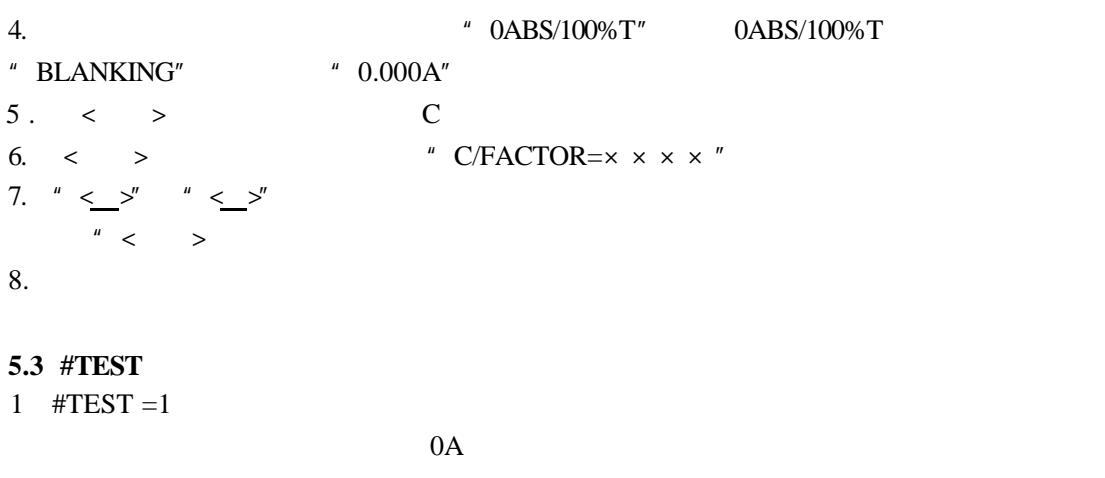

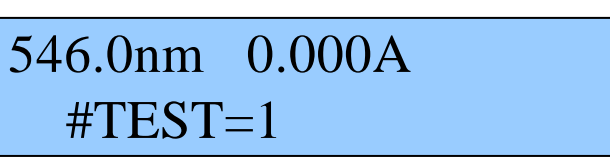

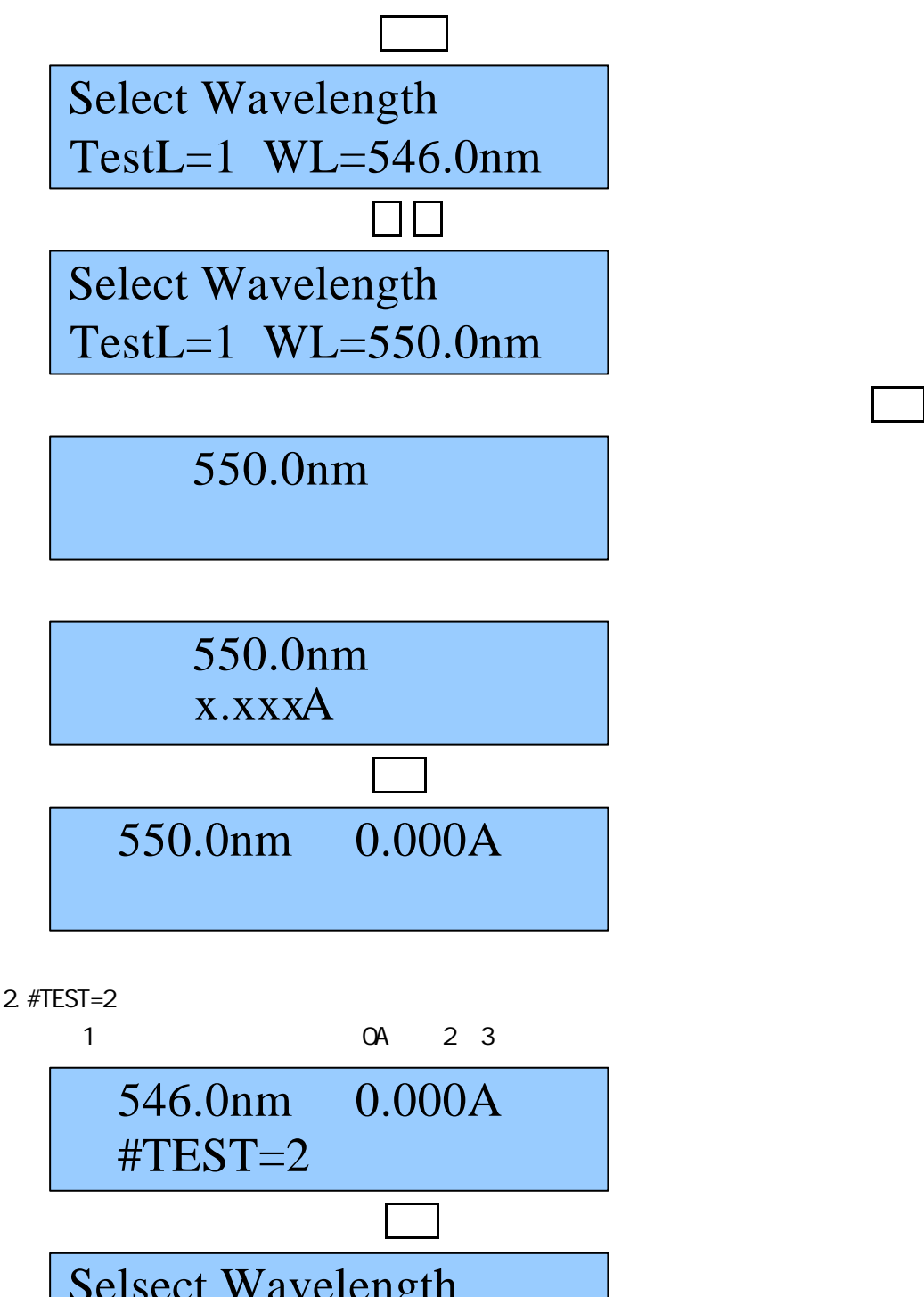

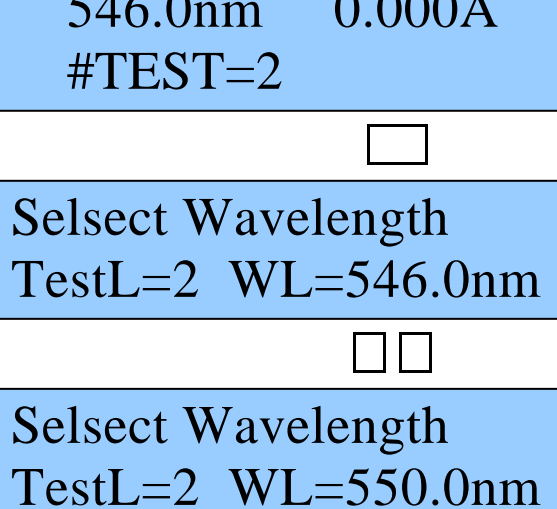

 $1 \quad 2 \quad 3$ 

550.0nm

 550.0nm x.xxxA1

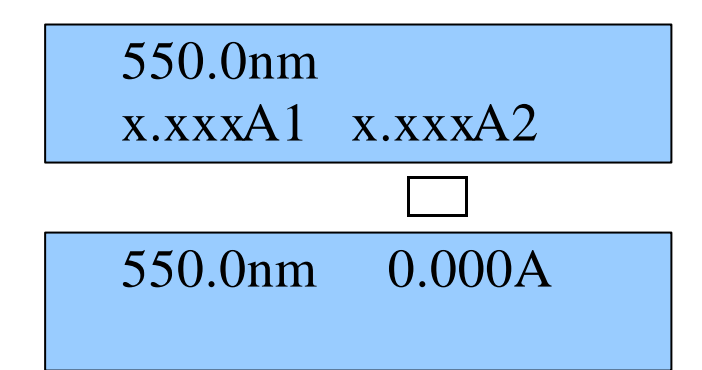

3.#TEST=3

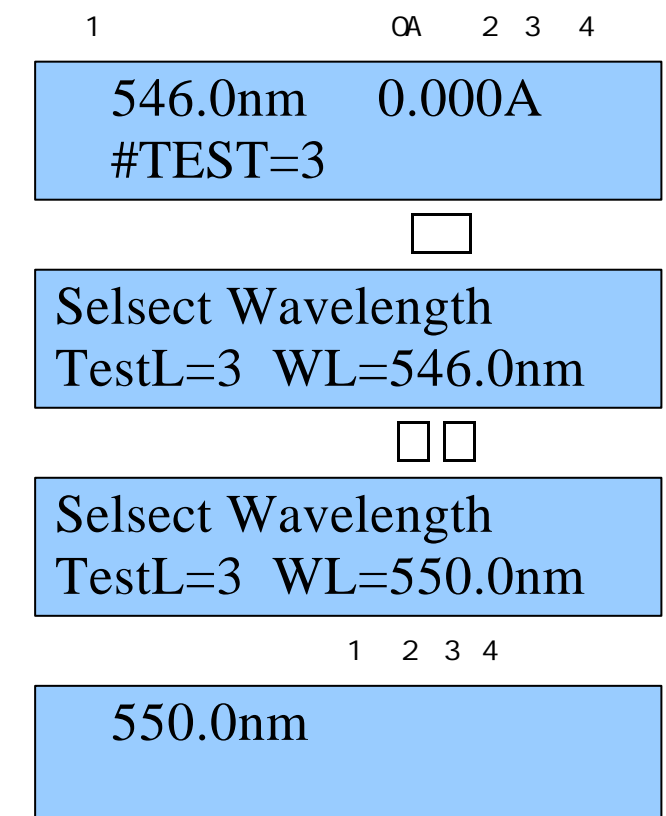

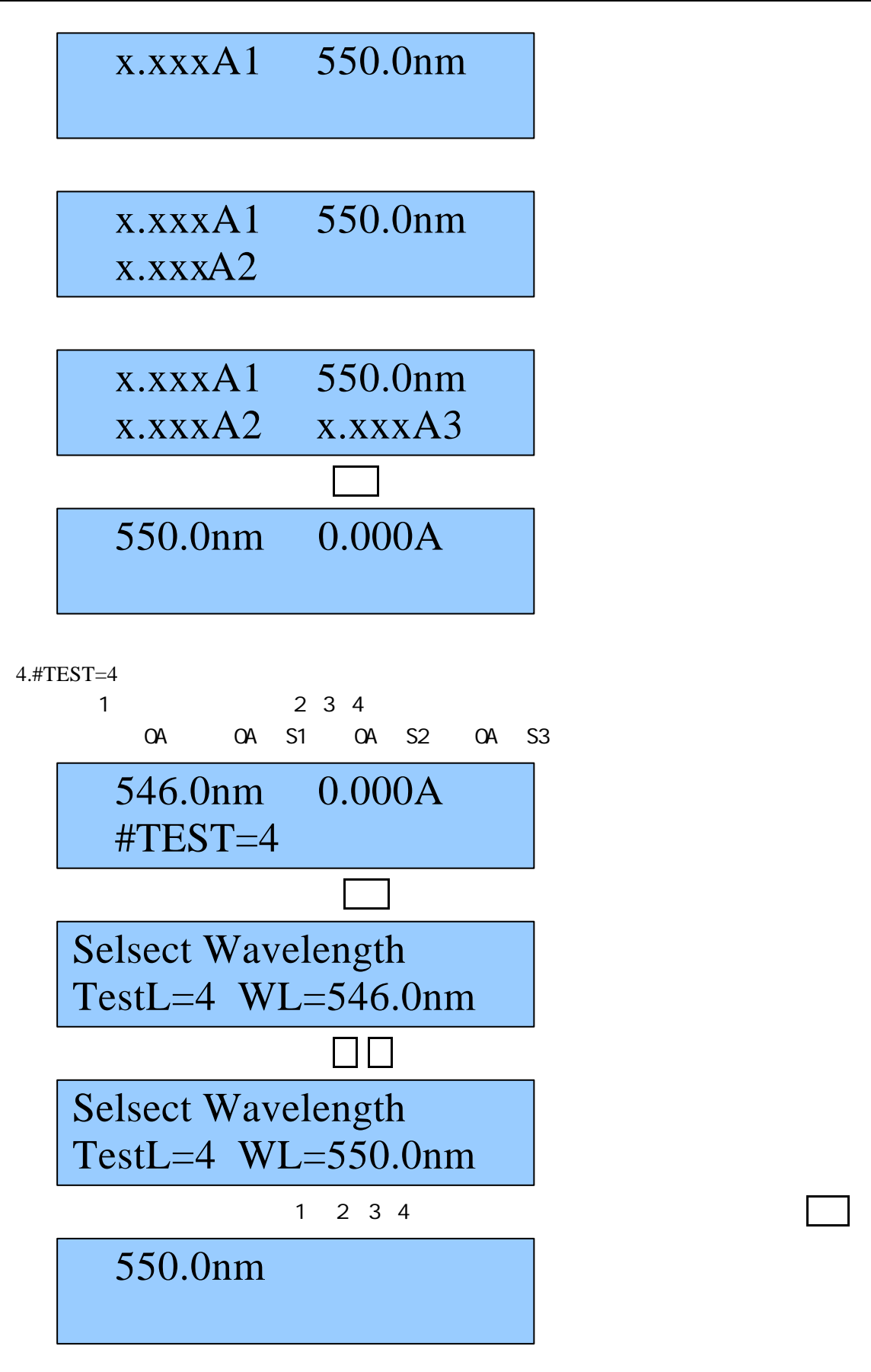

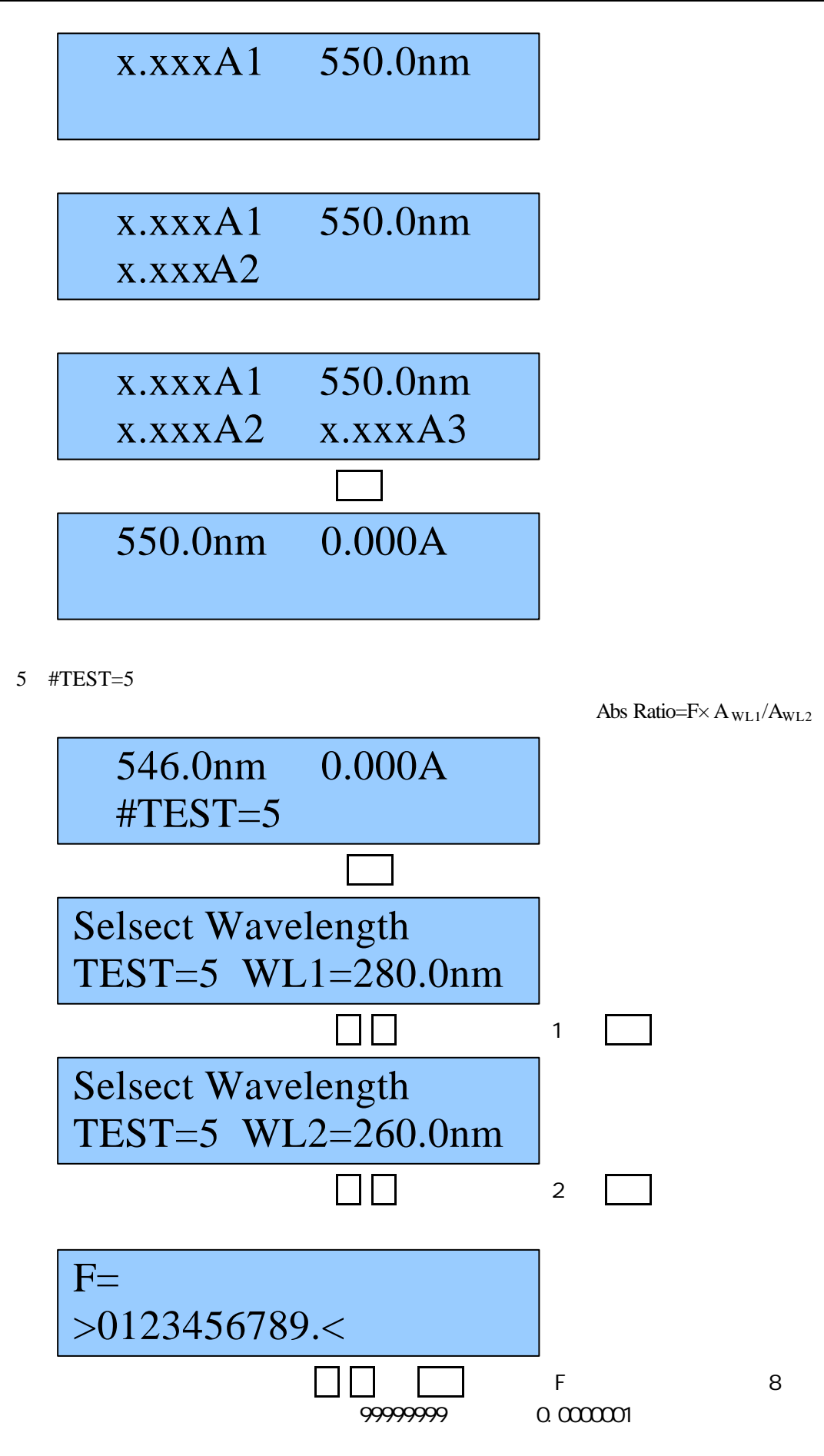

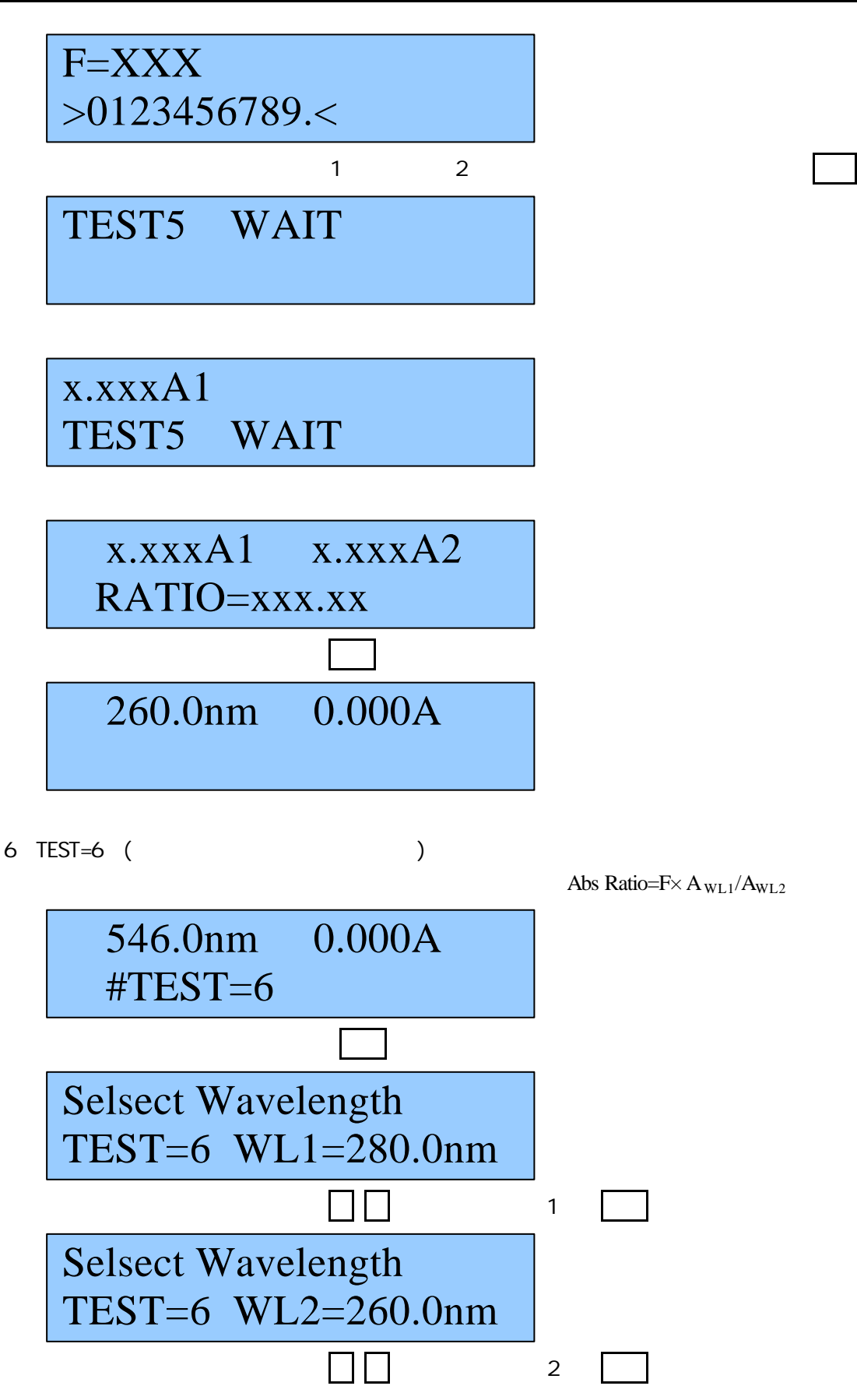

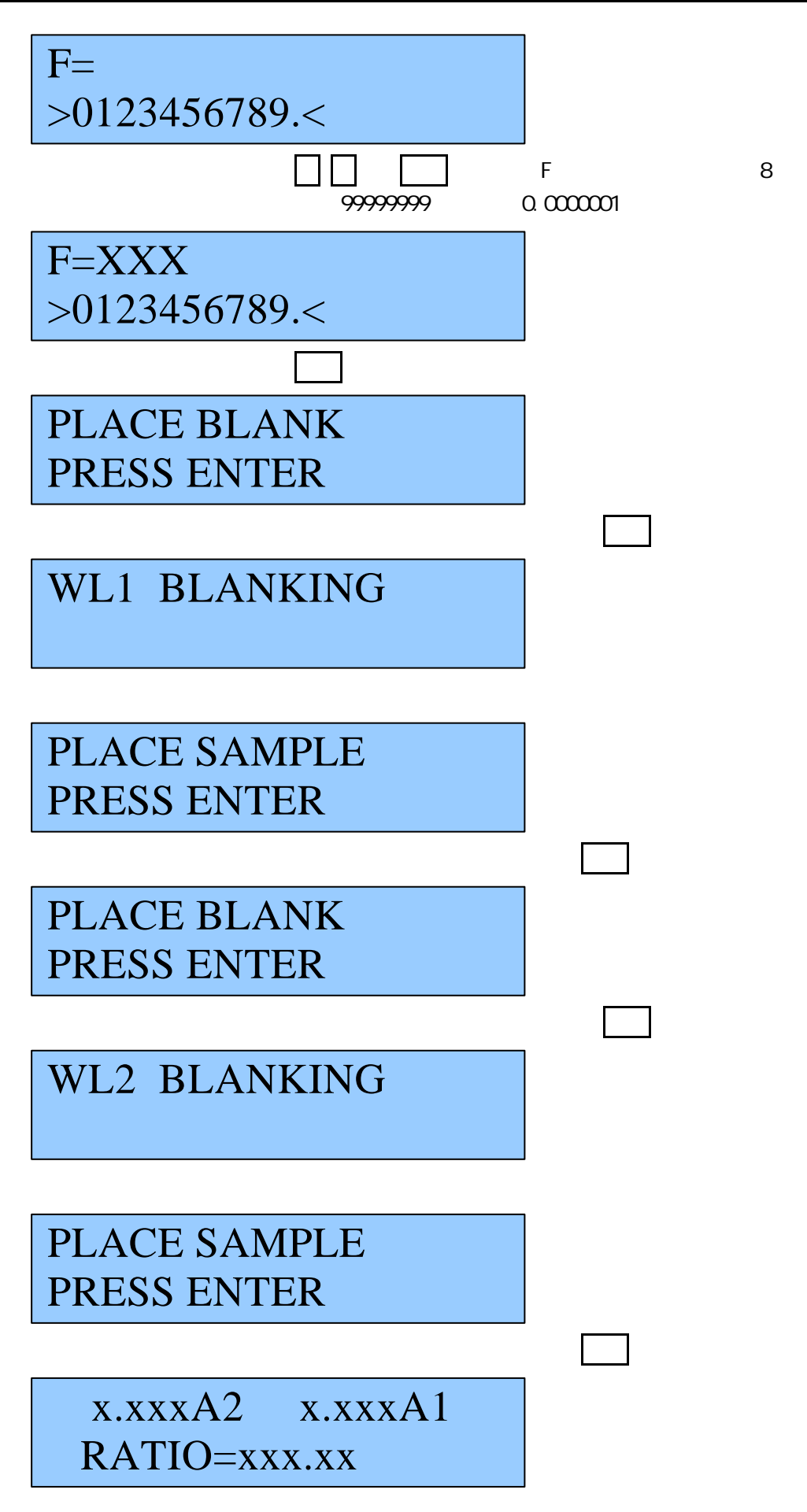

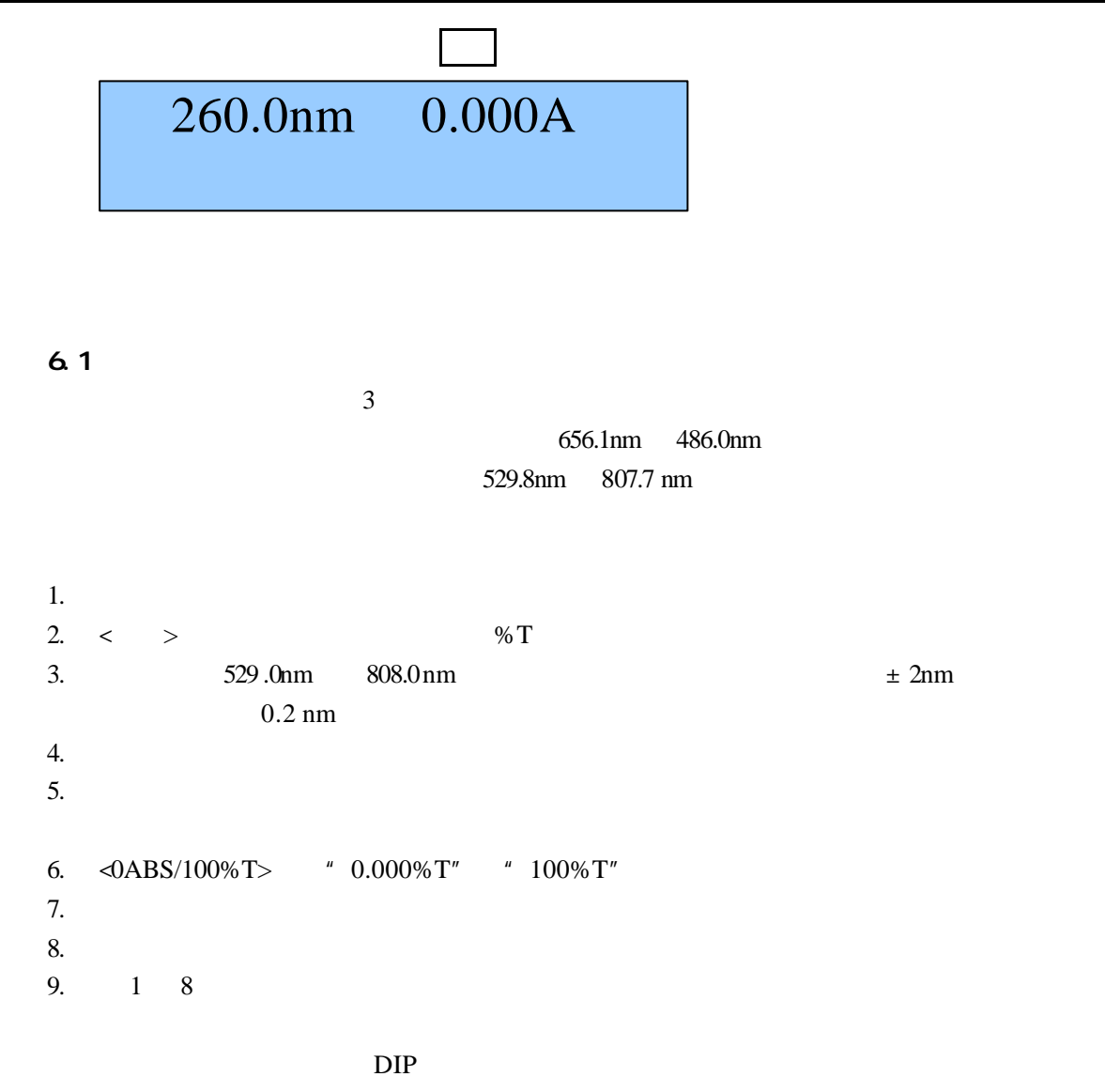

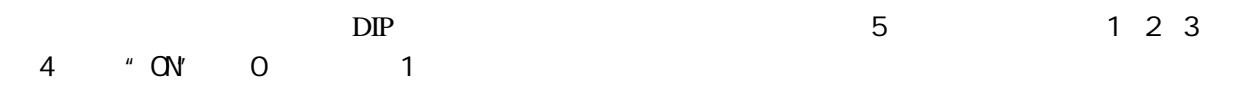

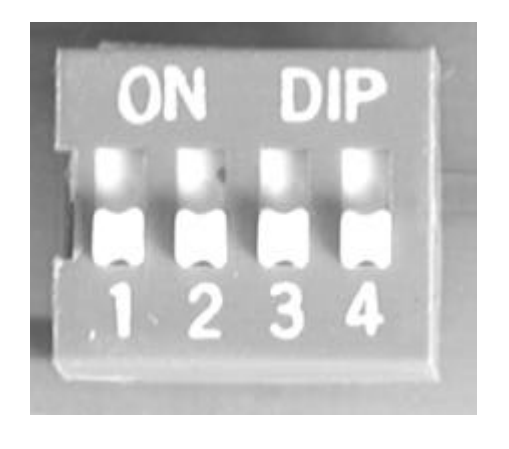

5 DIP

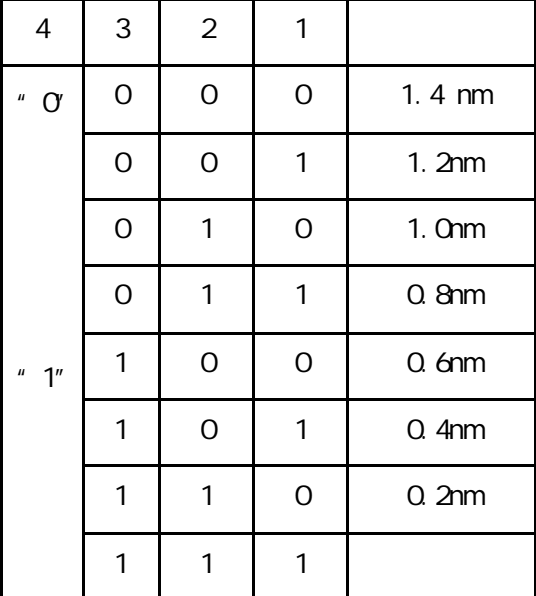

 $6.2$ 1. 546 .0nm 2.  $T''$  $3.$  0.5A  $4.$ 5.  $\triangleleft OABS/100\%T>$  "  $000.0\%T"$  "  $100\%T"$ 6.  $" A"$ 7.  $0.5A$ 8.  $"T\%"$   $\longrightarrow$   $A=\lg 1/T$  $\pm 0.002$ A UNICO

UNICO WFZ UV-2102C/PC/PCS

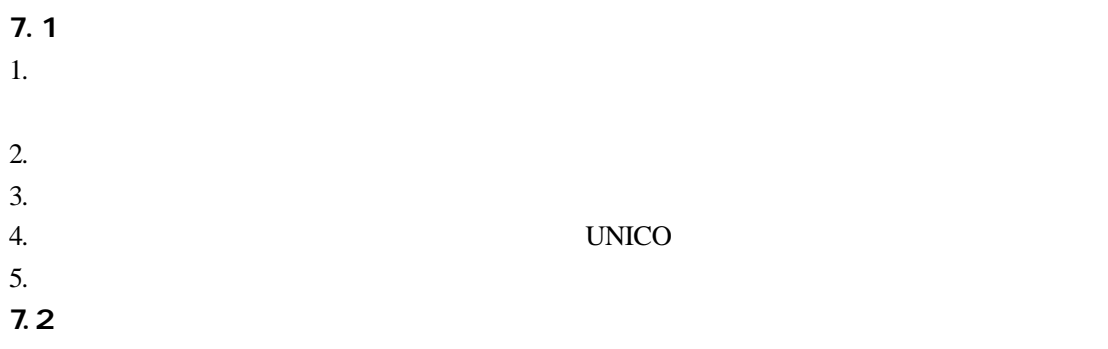

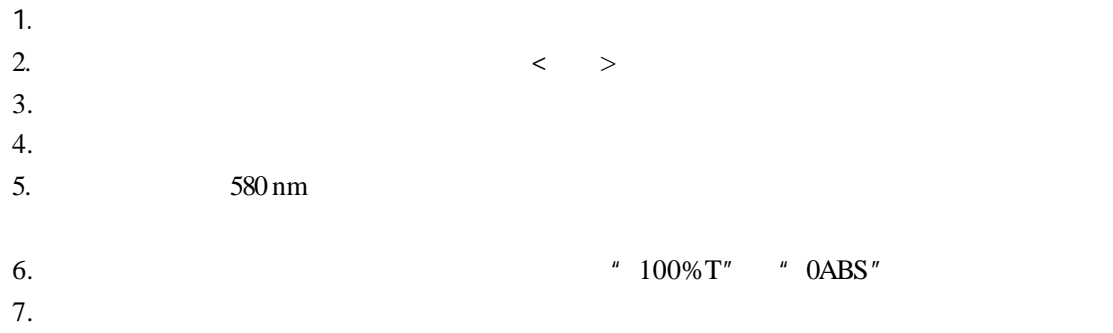

 $1$  $2 \angle$ 

 $\overline{2}$ 

 $3$ 

6.  $\vert$  1

 $1$ 

 $3<sub>1</sub>$ 

 $2$  $3 \sim$  $4$ 

 $4$ 

 $3 \thinspace$ 

 $7.3$ 

7. 显示器显示

8. 显示器显示

- 
- 
- 
- 
- 
- 
- 
- 
- 
- 
- 
- 
- 
- 
- 
- 
- 
- 
- 
- 
- 
- 
- 
- 
- 
- 
- 
- 
- -
- 

 $1.$ 

 $2.$ 

3.  $0\%T$  1

4.  $100\%$ T  $\begin{array}{|c|c|c|c|c|}\n1 & 1 & 1 \ 2 & 2 & 3 \ \end{array}$ 

 $5.$ 

SELFTEST ERROR!!! SAMPLE HOLDER

SELFTEST ERROR!!! LIGHT SOURCE

- 
- 故障原因 计数据数据 医心包 计数据数据 医心包的

- 19/25
- $1 \qquad J_4$  $2 \nightharpoonup$

 $3 \thinspace$ 9.  $1 \t J_5$ 

- 2  $J_3$  $3 \nightharpoonup$
- $4$  $5<sub>5</sub>$  $6<sub>o</sub>$  $7$  $1$
- $2 \frac{1}{\sqrt{2}}$

 $±10%$ 

 $2\overline{a}$  $3 \thinspace$  $1$  $2$ 

### **UNIC**<sup>®</sup>

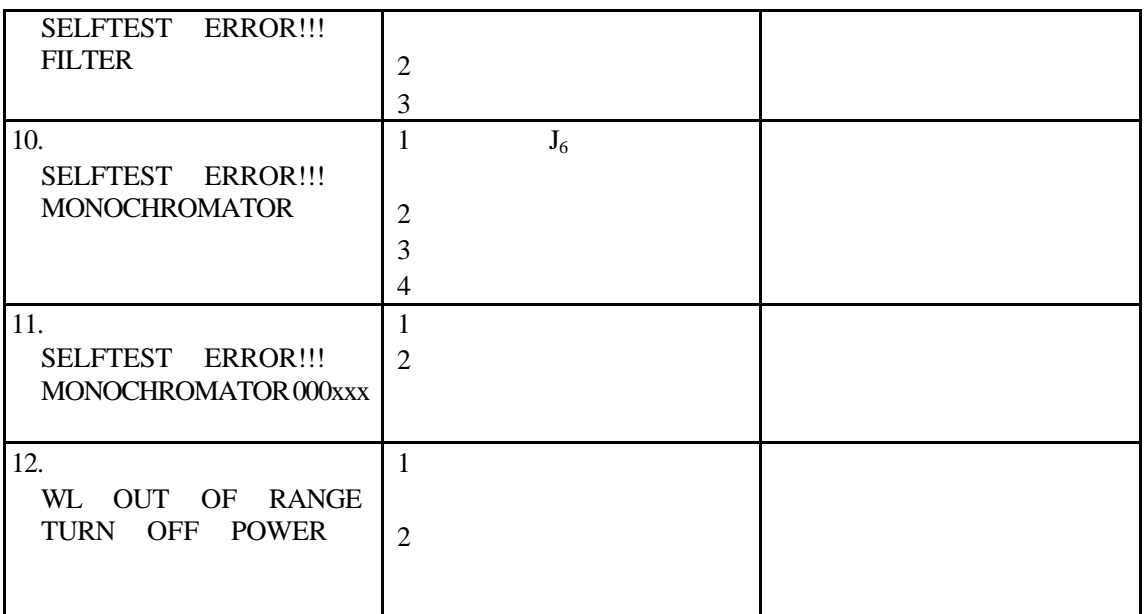

#### $7.4$

1.  $4.2$  $2.$ 3.  $5^{\circ}\text{C} - 35^{\circ}\text{C}$   $85\%$ 

 $4.$ 

**.** 卤钨灯的更换和调整

1. 6

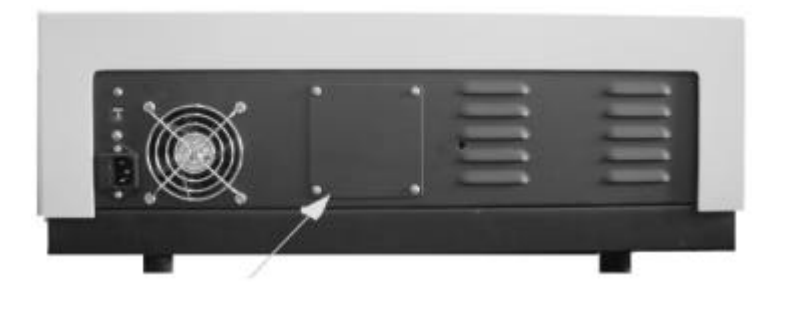

6

将灯泡拔出 见钨灯安装示意图 **7**)。

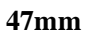

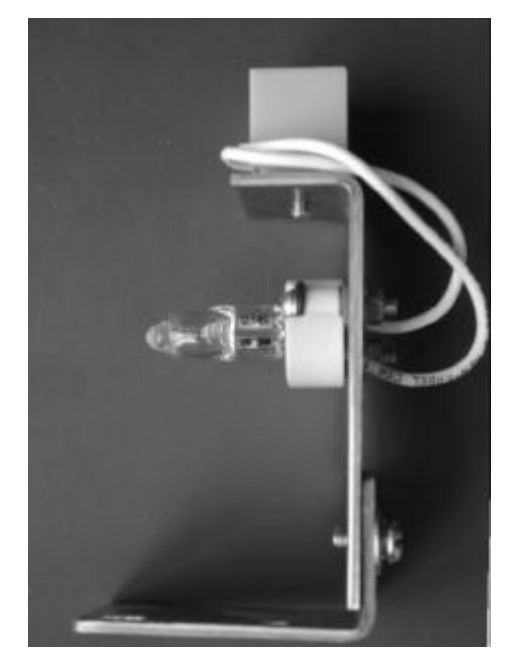

7

**T** 应稳定

移动钨灯及钨灯架位置 直到成像 从仪器后面观察 在入射狭缝上 见图 **8** 并在可见区 显示屏上读

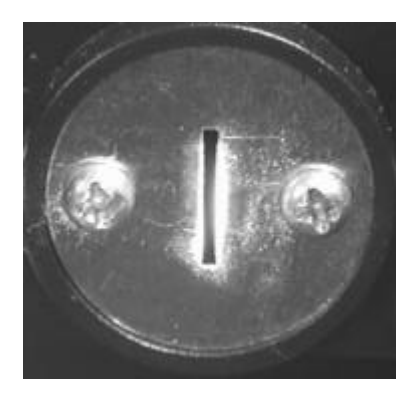

 $8$ 

 $\Box$  DD2.5A  $\Box$ 

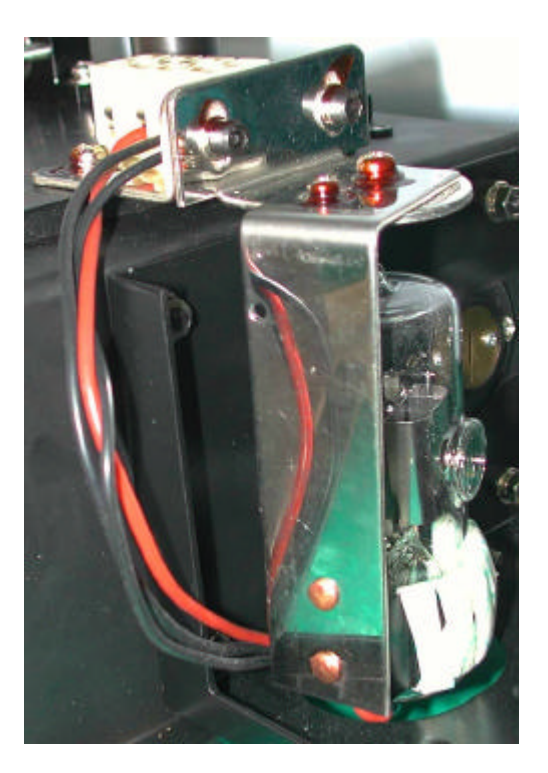

9

调整氘灯光孔与灯室底座距离至 **47mm** 左右 将光孔位置对准灯室内球面反射镜

将波长调至紫外区 **200nm 339nm**)。

应稳定 见图 **10**)。并将紧固螺栓旋紧

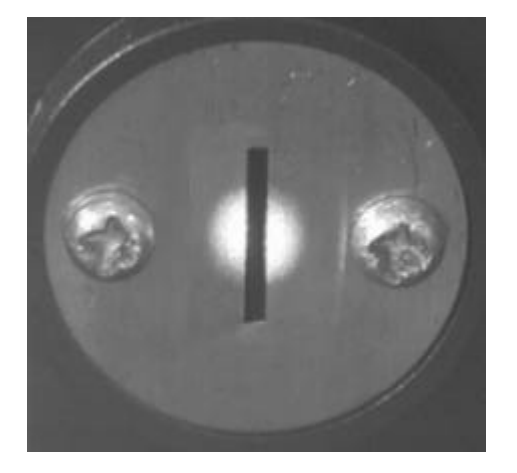

 $10$ 

旋转氘灯 观察紫外光束经反射镜后应充满入射狭缝 从仪器后面观察 并在紫外区 显示屏上读数 **T**

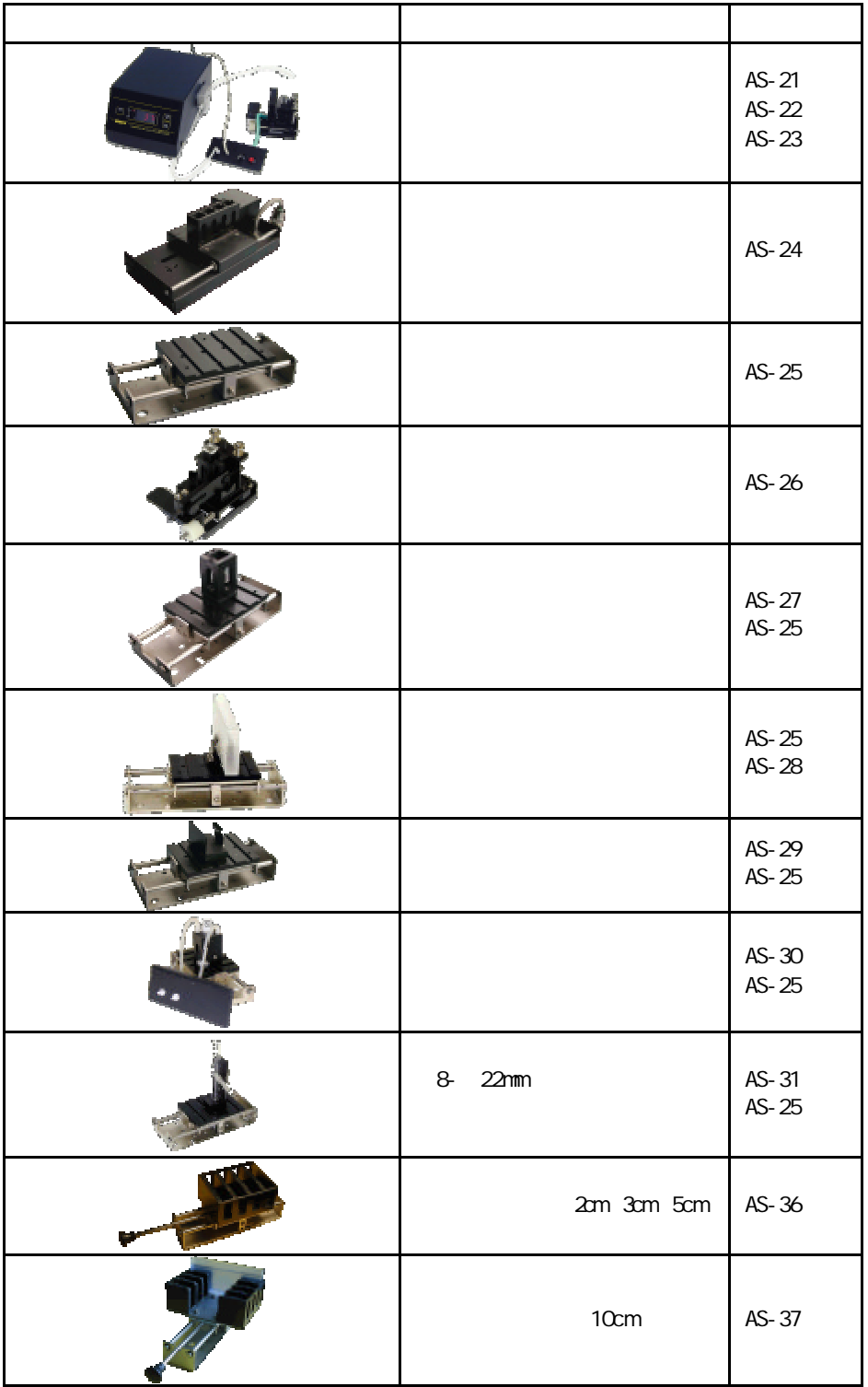